Sistemi Operativi AAF - Secondo anno - 3CFU A.A. 2021/2022 Corso di Laurea in Matematica

I Processi

Annalisa Massini

Dipartimento di Informatica Sapienza Università di Roma

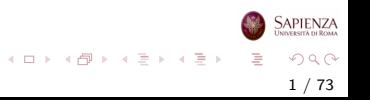

# Argomenti trattati

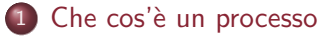

- [I processi nel SO](#page-2-0)
- 2 [Stati di un processo](#page-17-0)
	- [Processi a due stati](#page-17-0)
	- [Creazione e terminazione di processi](#page-21-0)
	- [Processi a cinque stati](#page-26-0)
	- [Processi sospesi](#page-33-0)
- 3 [Descrizione del processo](#page-40-0)
	- **•** [Processi e risorse](#page-40-0)
	- [Strutture di controllo del SO](#page-43-0)
	- [Strutture di controllo del processo](#page-49-0)

2 / 73

 $\Omega$ 

 $\left\{ \begin{array}{ccc} 1 & 0 & 0 \\ 0 & 1 & 0 \end{array} \right\}$  ,  $\left\{ \begin{array}{ccc} 0 & 0 & 0 \\ 0 & 0 & 0 \end{array} \right\}$  ,  $\left\{ \begin{array}{ccc} 0 & 0 & 0 \\ 0 & 0 & 0 \end{array} \right\}$ 

- 4 [Controllo del processo](#page-60-0)
	- [Modi di esecuzione](#page-60-0)
- 5 [Esecuzione del sistema operativo](#page-67-0)
	- **·** [Il kernel](#page-67-0)

<span id="page-2-0"></span>Che cos'è un processo

#### Come i processi sono rappresentati e controllati dal SO

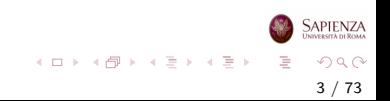

# Requisiti di un SO

- Compito fondamentale dei SO è la gestione dei processi
	- ovvero la gestione delle diverse computazioni che si vogliono eseguire in un sistema computerizzato
- Il sistema operativo deve:
	- **•** permettere l'esecuzione alternata (*interleaving*) di processi multipli
	- assegnare le risorse ai processi e proteggere dagli altri processi le risorse assegnate ad un processo

4 / 73

 $\Omega$ 

イロト イ部 トイミト イミトー

- permettere ai processi di scambiarsi informazioni
- permettere la sincronizzazione tra processi

## Concetti preliminari

Riassumiamo quello che abbiamo già visto:

- I computer sono composti da un insieme di risorse hardware
- Le applicazioni per computer sono sviluppate per compiere un qualche compito (ricevono un input dall'esterno, compiono un'elaborazione, producono un output)
- Non è efficiente scrivere direttamente applicazioni per una particolare architettura hardware
- Il SO fornisce un'interfaccia comune per le applicazioni (è lo strato tra le applicazioni utente e l'hardware)
- Il SO fornisce una rappresentazione delle risorse che può essere consultata su richiesta dalle applicazioni

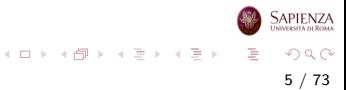

# Concetti preliminari

La gestione delle applicazioni da parte del SO si basa sulle seguenti osservazioni:

- Le risorse sono rese disponibili a più applicazioni contemporaneamente
- L'uso del processore viene concesso alternativamente a diverse applicazioni, ora ad una, ora ad un'altra
- E necessario un uso efficiente del processore e dei dispositivi di ` input/output

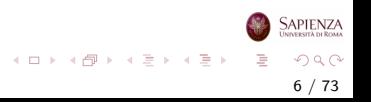

## Che cos'è un *processo*?

Abbiamo già visto le possibili definizioni di **processo** 

- Un programma in esecuzione
- Un'istanza di un programma in esecuzione su un computer
- L'entità che può essere assegnata ad un processore per l'esecuzione
- $\bullet$  Un'unità di attività caratterizzata dall'esecuzione di una sequenza di istruzioni, da uno stato corrente e da un insieme associato di risorse

7 / 73

 $\Omega$ 

イロト イ部 トイヨ トイヨト

#### Processi, esecuzione e programmi

- · Un processo è composto da:
	- codice (anche condiviso): le istruzioni da eseguire
	- un insieme di dati
	- un numero di attributi che descrivono lo stato del processo
- Per adesso, processo in esecuzione vuol dire che un utente ha richiesto l'esecuzione di un programma, che ancora non `e terminato
- Vedremo che questo non significa necessariamente che il processo sia in esecuzione su un processore
	- $\bullet$  o meglio, non è detto che, fissato un istante tra la richiesta della sua esecuzione e la sua terminazione, esso sia in esecuzione su un processore
	- decidere se mandare in esecuzione un processo su un processore `e uno dei compiti fondamentali di un sistema operativo

イロト イ団 トイミト イミト

### <span id="page-8-0"></span>Processi, Esecuzioni e Programmi

- · Dietro ogni processo c'è un programma
	- nei sistemi operativi moderni, è solitamente memorizzato su una memoria di massa, ad esempio un disco rigido
	- possono far eccezione i processi creati dal sistema operativo stesso

9 / 73

 $\Omega$ 

イロト イ部 トイモト イモト

- · solo eseguendo un programma si può creare un processo
- **e** eseguendo un programma si crea almeno un processo

#### Processi, esecuzioni e programmi

- Un processo ha 3 macrofasi: creazione, esecuzione e terminazione
- La terminazione può essere:
	- **·** prevista
		- es1: un programma deve leggere numeri, ordinarli e scrivere l'output riordinato; alla fine dell'ultimo passo, il processo è terminato
		- es2: word processor (basato su eventi); se l'utente clicca sulla X della finestra, il processo è terminato, ma se non lo chiude esplicitamente, potrebbe rimanere in esecuzione per sempre
	- non prevista
		- ad esempio, il processo esegue un'operazione non consentita: viene attivato automaticamente un interrupt che può portare alla chiusura forzata del processo da parte del SO
		- ad esempio, il programma che ordina i numeri cerca di leggere della memoria non assegnata a lui, cioè dichiara un array dan SAPIENZ 100 numeri e cerca di leggere il 101[-es](#page-8-0)i[mo](#page-10-0)

## <span id="page-10-0"></span>Elementi di un processo

- Finché il processo è in esecuzione, ad esso sono associati un certo insieme di informazioni, tra le quali:
	- identificatore
	- $\bullet$  stato (*running*, ma non solo...)
	- $\bullet$  priorità
	- hardware context: valore corrente dei registri della CPU
		- include il program counter e il contenuto dei registri
	- puntatori alla memoria (che definiscono l'immagine del processo)
	- informazioni sullo stato dell'input/output
	- informazioni di accounting (quale utente lo esegue)

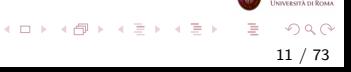

# Process Control Block

Tali informazioni sono raccolte in una struttura dati, il Process Control Block

- $\bullet$  È creata e gestita dal sistema operativo
- Contiene gli elementi del processo
- Permette al SO di gestire più processi contemporaneamente
- Contiene sufficienti informazioni per bloccare un programma in esecuzione e farlo riprendere successivamente dallo stesso punto in cui si trovava

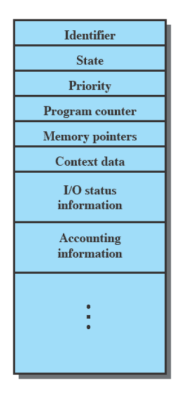

### Traccia di un processo

- Quando un programma deve essere eseguito, per esso viene creato un processo
- Il comportamento di un particolare processo è caratterizzato dalla sequenza delle istruzioni che vengono eseguite
- **·** Questa sequenza è detta Trace (traccia)
- Il dispatcher è un piccolo programma che sospende un processo per farne andare in esecuzione un altro assegnandogli l'uso del processore

13 / 73

 $QQ$ 

イロト イ部 トイヨ トイヨト

#### Esecuzione di un processo

#### Esempio

- Consideriamo 3 processi in esecuzione
- Sono tutti in memoria (più il dispatcher)
- Ignoriamo per ora la memoria virtuale

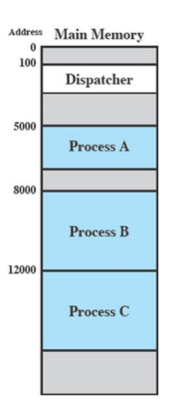

イロト イ部 トイモト イモト

**SAPIENZA** 

### La traccia dal punto di vista del processo

#### Ogni processo viene eseguito senza interruzioni fino al termine

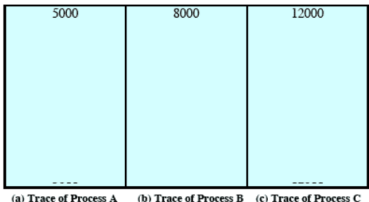

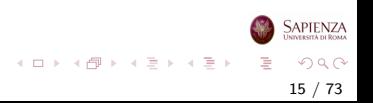

### La traccia dal punto di vista del processo

#### Ogni processo viene eseguito senza interruzioni fino al termine

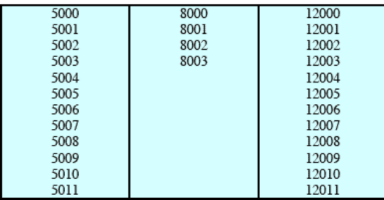

(a) Trace of Process A (b) Trace of Process B (c) Trace of Process C

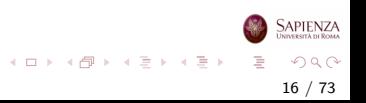

#### La traccia dal punto di vista del processore

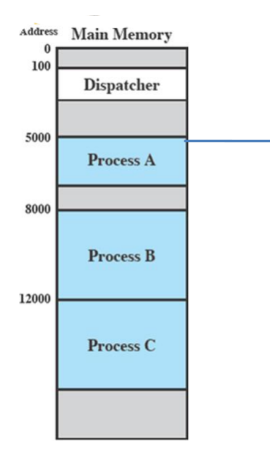

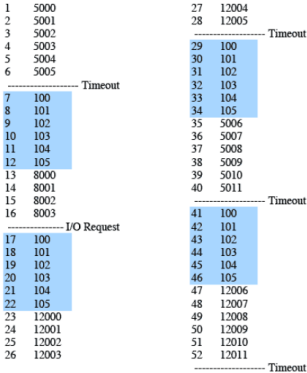

100 = Starting address of dispatcher program

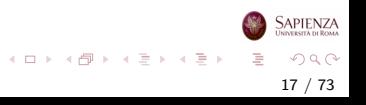

#### <span id="page-17-0"></span>Stati di un processo

## Processi a due stati

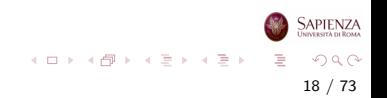

### Modello dei processi a 2 Stati

- Un processo potrebbe essere in uno di due stati
	- $\bullet$  In esecuzione running (sta girando)
	- . Non in esecuzione ma è comunque un processo attivo

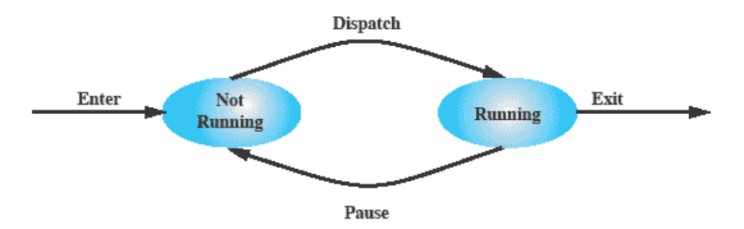

19 / 73

 $\Omega$ 

 $\left\{ \begin{array}{ccc} 1 & 0 & 0 \\ 0 & 1 & 0 \end{array} \right\}$  ,  $\left\{ \begin{array}{ccc} 0 & 0 & 0 \\ 0 & 0 & 0 \end{array} \right\}$  ,  $\left\{ \begin{array}{ccc} 0 & 0 & 0 \\ 0 & 0 & 0 \end{array} \right\}$ 

- $\bullet$   $\dot{E}$  il modello più semplice possibile
- Come vedremo *troppo semplice*

## Diagramma a Coda

Il lavoro del dispatcher può essere descritto in termini di coda I processi not running vengono tenuti in una coda in attesa di diventare running

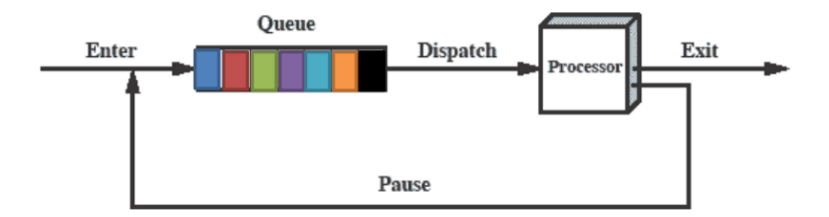

# Diagramma a Coda

I processi vengono mossi dal dispatcher del SO dalla CPU alla coda e viceversa, finché un processo non viene completato

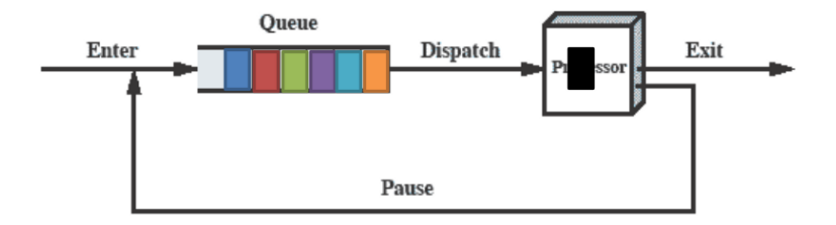

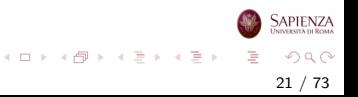

<span id="page-21-0"></span>Stati di un processo

## Creazione e terminazione di processi

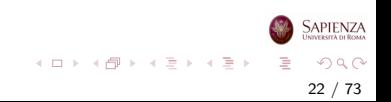

### Creazione di processi

La vita di un processo è delimitata dalla sua creazione e dalla sua terminazione

- Per creare un processo il SO
	- crea le strutture dati usate per la gestione del processo
	- alloca uno spazio indirizzi nella memoria principale per il processo
- Il processo che viene generato viene aggiunto ai processi già esistenti e si passa da  $n > 1$  processi ad  $n + 1$
- Come detto, un processo viene creato dal SO per fornire un servizio

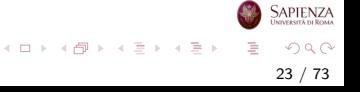

### Creazione di processi

- Eventi che portano alla creazione di processi:
	- ambiente batch (non interattivo)
		- il processo è creato quando viene sottomesso un job
	- ambiente interattivo
		- il processo è creato quando un utente esegue logon
	- il SO può creare un processo da parte di un'applicazione
		- per esempio, se un utente vuole stampare un file, il SO crea un processo per la gestione della stampa
	- · un processo può essere generato da un altro processo process spawning
		- per esempio, un processo genera un processo che riceve e organizza i dati generati
		- **•** il nuovo processo *processo figlio* gira in parallelo con il processo originale - processo padre

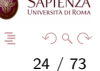

イロト イ部 トイミト イモト

### Terminazione di processi

- Il sistema deve poter indicare quando un processo deve terminare
- $\bullet$  Dopo una terminazione si passa da  $n > 2$  processi ad  $n 1$
- Resta sempre un processo *master* che non può essere terminato, a meno di non spegnere il computer
- Il SO può gestire direttamente la terminazione o essere avvisato (tramite interruzione) che il processo è terminato

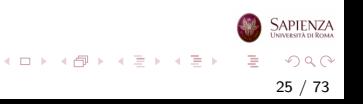

## Terminazione di processi

- Normale Completamento
	- il processo esegue una chiamata al servizio del SO per la terminazione
		- ad esempio un'istruzione macchina HALT genera un'interruzione per il SO
- Uccisioni:
	- da parte del SO, per errori come:
		- memoria non disponibile
		- errore di protezione
		- errore fatale a livello di istruzione (divisione per zero...)
		- operazione di I/O fallita
	- da parte dell'utente (es.: X sulla finestra)
	- da parte del processo creatore

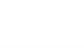

イロト イ部 トイモト イモト

<span id="page-26-0"></span>Stati di un processo

## Processi a cinque stati

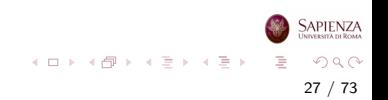

## Modello dei processi a 5 Stati

- Torniamo al modello con la gestione a coda
- La coda è del tipo first-in-first-out
- Il processore gestisce i processi in coda in *round-robin*, cioè ogni processo in coda riceve una certa quantit`a di tempo, poi torna in coda
- Il problema è che tra i processi Not Running ci sono:
	- processi ready to execute
	- **•** processi *blocked* (in attesa di operazioni di  $I/O$ )
- Il dispatcher deve quindi cercare il processo non bloccato che si trova da più tempo in coda

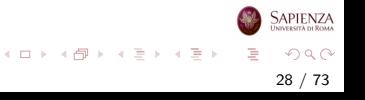

### Modello dei processi a 5 Stati

- Usando una singola coda, il *dispatcher* non riesce efficientemente a individuare il processo più vecchio in coda
- Un modo semplice per risolvere il problema è suddividere lo stato Not Running in Ready e Blocked

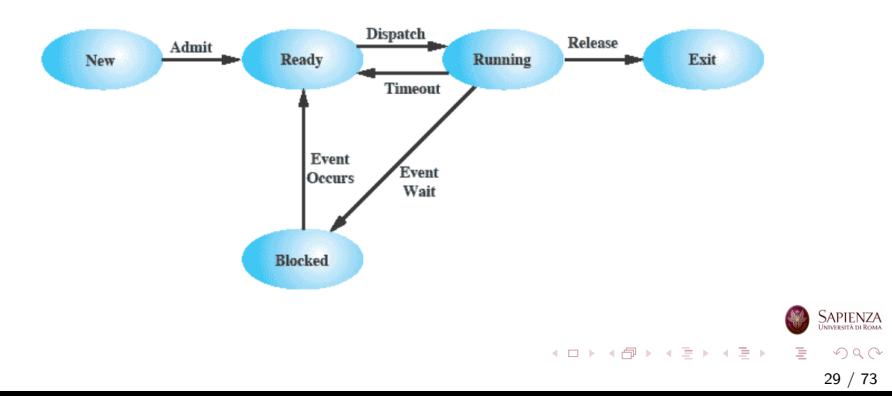

## Modello dei Processi a 5 Stati

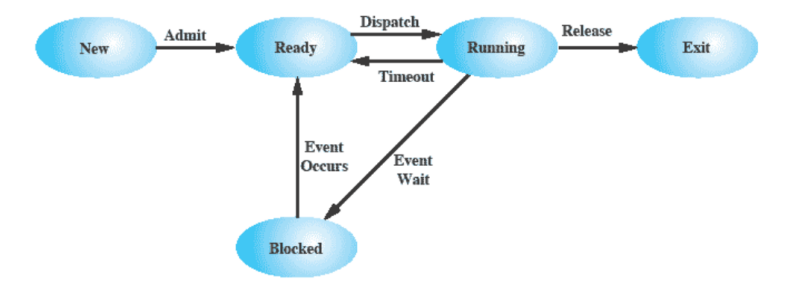

- *Waiting* è un termine spesso usato in alternativa a *blocked*
- Si può andare anche da ready o blocked ad exit (un processo ne killa un altro)

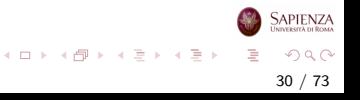

## Modello dei Processi a 5 Stati

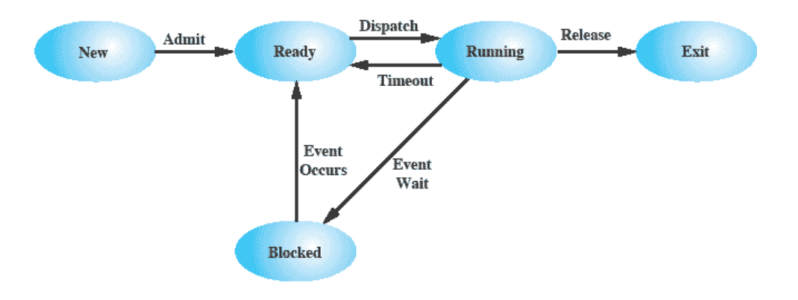

• Un processo appena creato, viene messo nella coda Ready

31 / 73

 $QQ$ 

**SAPIENZA** 

 $\left\{ \begin{array}{ccc} 1 & 0 & 0 \\ 0 & 1 & 0 \end{array} \right\}$  ,  $\left\{ \begin{array}{ccc} 0 & 0 & 0 \\ 0 & 0 & 0 \end{array} \right\}$  ,  $\left\{ \begin{array}{ccc} 0 & 0 & 0 \\ 0 & 0 & 0 \end{array} \right\}$ 

• Il SO sceglie il processo da far girare dalla coda Ready

# Usando Due Code

- Quando il processo *running* è tolto dall'esecuzione
	- può terminare, oppure
	- **e** essere posto in una delle code Ready o Blocked

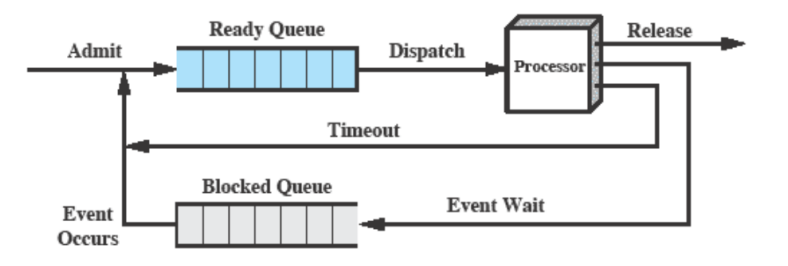

 $QQ$ 32 / 73

**SAPIENZA** 

イロト イ部 トイヨ トイヨト

# Molteplici Code Bloccanti

 $\bullet$  Per una gestione più efficiente delle centinaia/migliaia di processi si usano multiple code Blocked basate su tipi di eventi

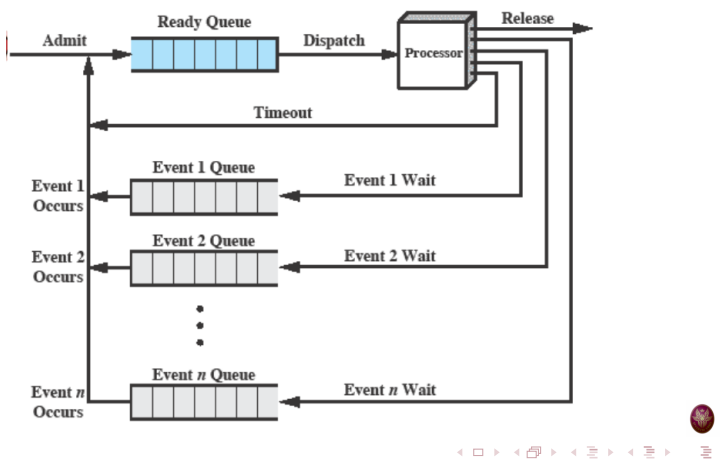

**SAPIENZA** 

#### <span id="page-33-0"></span>Stati di un processo

# Processi sospesi

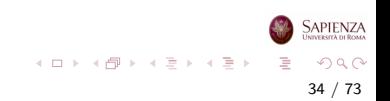

# Processi Sospesi

- Oltre agli stati Ready, Running e Blocked può essere utile usare altri stati
- Ogni processo deve essere in memoria principale (*non*) considereremo la memoria virtuale)
- $\bullet$  Il processore è più veloce dell'I/O, quindi tutti i processi attualmente in memoria potrebbero essere in attesa di I/O

# Processi Sospesi

- Per non lasciare il processore inoperoso i processi vengono spostati (swap) su disco, così da liberare memoria
- Quando il processo è swappato su disco lo stato da *blocked* diventa suspended
- · Lo spazio liberato in memoria principale può essere usato per un altro processo:
	- un processo appena creato oppure
	- un processo precedentemente sospeso
	- meglio un processo sospeso per non sovraccaricare il sistema

36 / 73

 $QQ$ 

イロト イ部 トイヨ トイヨト
### Stato Suspended

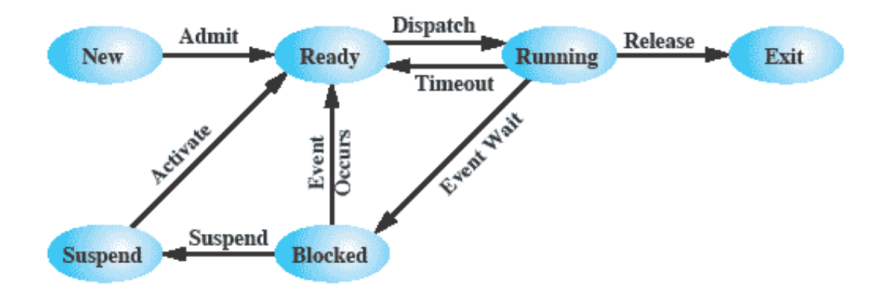

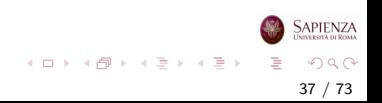

# <span id="page-37-0"></span>Processi Sospesi

- Non conviene riportare in memoria principale processi che non sono ancora pronti per l'esecuzione, cioè bloccati
- Ma se un processo era in attesa di un evento, quando l'evento si è verificato diventa pronto per l'esecuzione
- **•** Due nuovi stati
	- blocked/suspend (swappato in attesa dell'evento)
	- ready/suspend (swappato pronto per l'esecuzione)

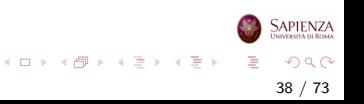

<span id="page-38-0"></span>[Processi sospesi](#page-33-0)

#### Due stati Suspended

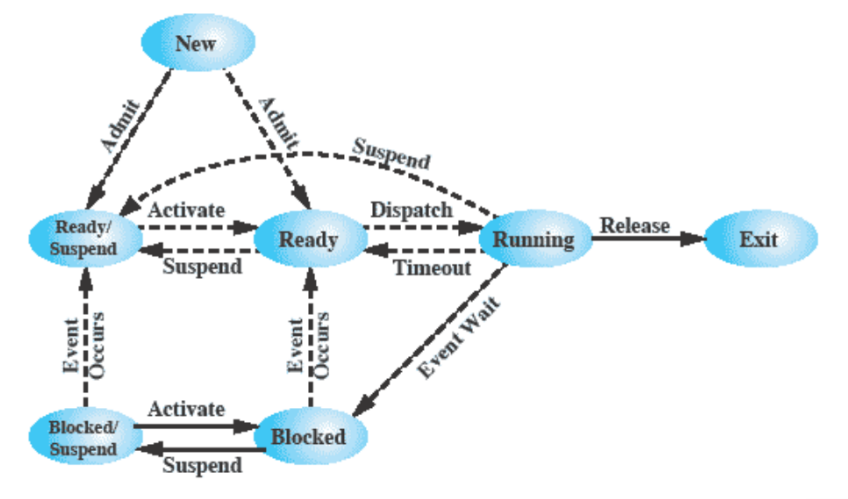

Si può andare anche direttamente ad exit da un qualsiasi stato diverso da new (un processo ne ki[lla](#page-37-0) [u](#page-39-0)[n](#page-37-0) [al](#page-38-0)[tr](#page-39-0)[o\)](#page-0-0)  $\Rightarrow$  $QQ$ 

### <span id="page-39-0"></span>Motivi per Sospendere un Processo

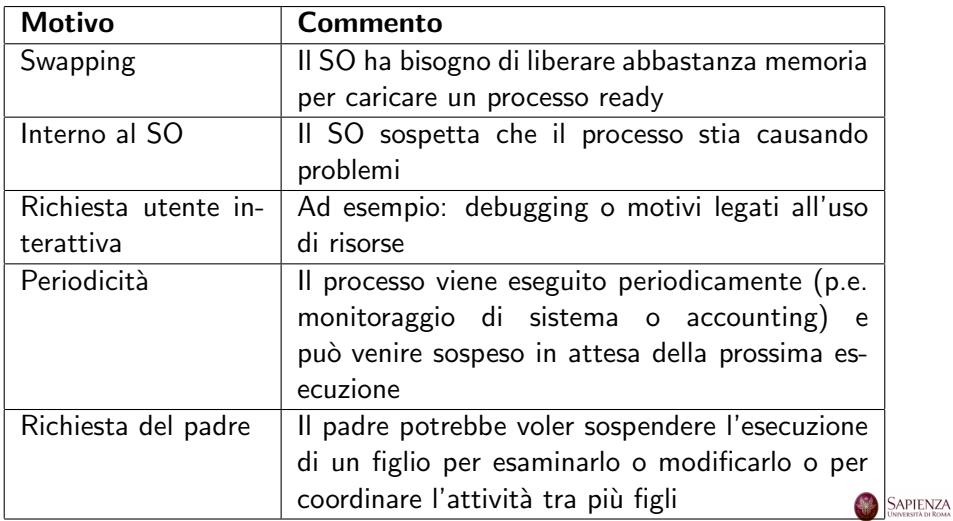

지수는 지금 아버지를 하지 못하지 말.

#### <span id="page-40-0"></span>Descrizione del processo

#### Processi e risorse

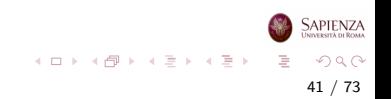

#### Processi e Risorse

- Il compito del sistema operativo è fondamentalmente la gestione dell'uso delle risorse di sistema da parte dei processi (processore in primis)
- In un sistema multiprogrammato si ha un insieme di processi che competono per l'utilizzo delle risorse comuni

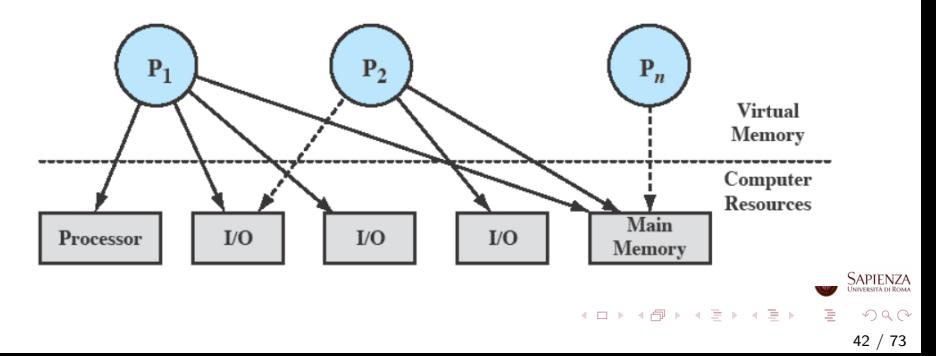

#### Processi e Risorse

- $\bullet$  P<sub>1</sub> è running, quindi almeno in parte è in memoria principale e usa processore e dispositivi di I/O
- $\bullet$  P<sub>2</sub> è in attesa dell'I/O utilizzato da P<sub>1</sub>
- $\bullet$  P<sub>n</sub> è stato swappato ed è sospeso

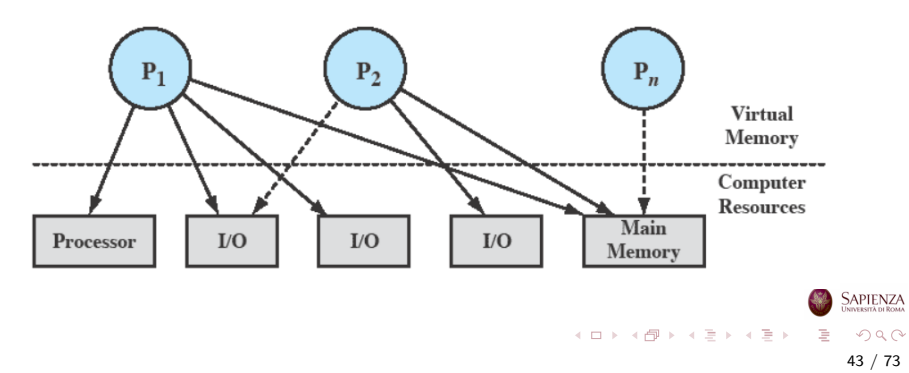

#### <span id="page-43-0"></span>Descrizione del processo

### Strutture di controllo del SO

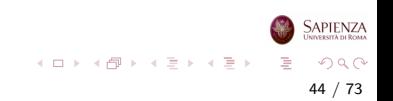

# <span id="page-44-0"></span>Strutture di Controllo del SO

Per gestire sia i processi che le risorse, il SO deve conoscere lo stato di ogni processo e di ogni risorsa

45 / 73

 $QQ$ 

イロト イ部 トイモト イモト

- Il SO costruisce e mantiene una o più tabelle per ogni entità da gestire
- $\bullet$  I quattro tipi di tabelle mantenute dal SO sono:
	- memoria
	- $\bullet$  I/O
	- file
	- processi

# <span id="page-45-0"></span>Tabelle di controllo del SO

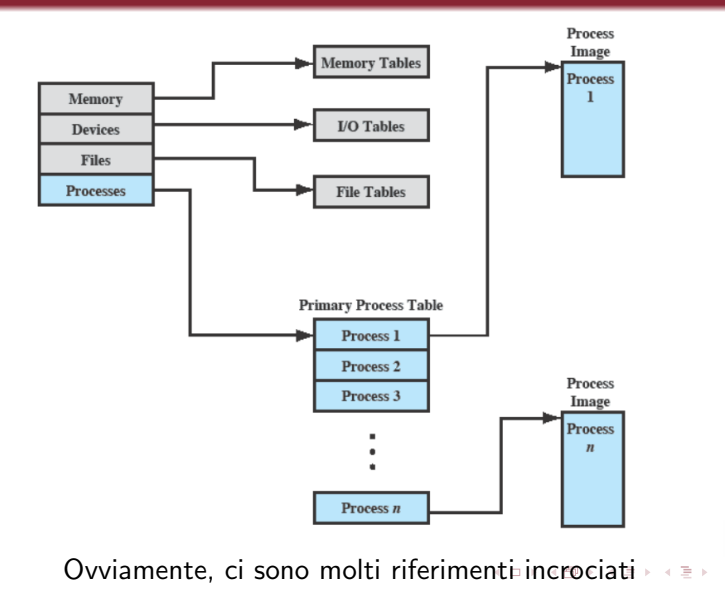

 $299$ 46 / 73

**SAPIENZA** 

# <span id="page-46-0"></span>Tabelle di Memoria

- Le tabelle di memoria sono usate per gestire sia la memoria principale che quella secondaria
	- quella secondaria serve per la memoria virtuale, ci torneremo
- Devono comprendere le seguenti info:
	- allocazione di memoria principale da parte dei processi
	- allocazione di memoria secondaria da parte dei processi
	- attributi di protezione per l'accesso a zone di memoria condivisa

47 / 73

 $\Omega$ 

イロト イ部 トイモト イモト

• informazioni per gestire la memoria virtuale

# Tabelle per l'I/O

- Usate dal SO per gestire i dispositivi e i canali di I/O
- Il SO deve sapere:
	- se il dispositivo è disponibile o già assegnato
	- lo stato dell'operazione di I/O
	- la locazione in memoria principale usata come sorgente o destinazione del trasferimento di I/O

48 / 73

 $QQ$ 

イロト イ部 トイモト イモト

# Tabelle dei File

- Queste tabelle forniscono informazione su:
	- esistenza di files
	- locazioni in memoria secondaria
	- stato corrente
	- altri attributi
- Memorizzate parte su disco e parte in RAM

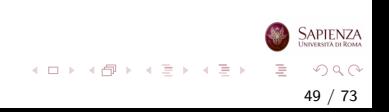

<span id="page-49-0"></span>Descrizione del processo

#### Strutture di controllo del processo

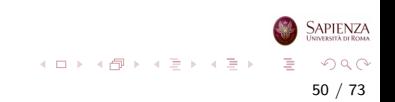

### Tabelle dei Processi

- Per gestire i processi il SO deve conoscerne i dettagli (detti attributi):
	- stato corrente
	- identificatore
	- locazione in memoria
	- etc.
- Gli attributi del processo sono contenuti nel *blocco di* controllo del processo - Process Control Block, PCB
- L'insieme di programma sorgente, dati, stack delle chiamate e PCB è detto process image (immagine del processo)
	- eseguire un'istruzione cambia l'immagine: per esempio, modificando un registro o una cella di memoria

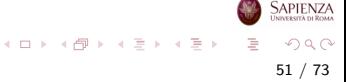

# Attributi dei Processi

- Le informazioni in ciascun blocco di controllo (PCB) possono essere raggruppate in 3 categorie:
	- identificazione
	- stato
	- controllo
- Ogni sistema può organizzare queste informazioni in modo diverso

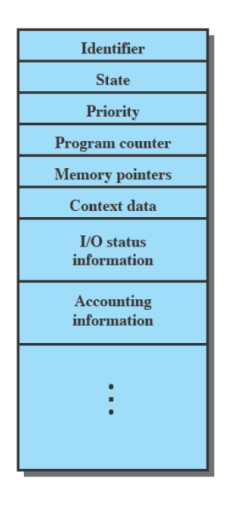

イロト イ部 トイモト イモト

# Come si Identifica un Processo

- Ad ogni processo è assegnato un numero identificativo, quindi unico: il PID (Process IDentifier)
- Molte tabelle del SO usano i PID per realizzare collegamenti tra le varie tabelle e la tabella dei processi
	- ad esempio, la tabella dei dispositivi I/O deve mantenere, per ogni dispositivo, quale processo lo sta usando

53 / 73

 $QQ$ 

イロト イ部 トイヨ トイヨト

• basta mettere il PID e implicitamente si può accedere alle informazioni sul processo corrispondente

# Lo Stato del Processore

- Lo stato del processore non va confuso con lo stato, o meglio la modalità, del processo (ready, blocked, ...)
- È dato dai contenuti dei registri del processore stesso
	- registri visibili all'utente
	- registri di controllo e di stato
	- puntatori allo stack
- Tutti i processori includono il registro per la parola dello stato di programma (Program status word, PSW)

54 / 73

 $\Omega$ 

イロト イ部 トイヨ トイヨト

- contiene informazioni di stato
- **e** esempio: il registro EFLAGS sui processori Pentium

### EFLAGS nel Pentium 2

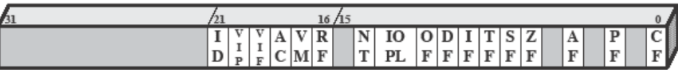

- $\mathop{\rm ID}$  $=$  Identification flag  $VIP$  = Virtual interrupt pending  $VIF = Virtual interrupt flag$  $AC =$  Alignment check  $VM = Virtual 8086 mode$  $RF$  $=$  Resume flag  $_{\rm NT}$  $=$  Nested task flag  $IOPL = IO$  privilege level
- 
- 
- OF  $=$  Overflow flag
- $DF = Direction flag$
- $IF = Internet$  enable flag
- $TF = Trap flag$
- $SF = Sign flag$
- $ZF = Zero flag$
- $AF =$  Auxiliary carry flag

55 / 73

 $QQ$ 

イロト イ部 トイモト イモト

**SAPIENZA** UNIVERSITÀ DI ROMA

- $PF = Parity flag$
- $CF = Carry flag$

- Riassumendo, il PCB contiene informazioni di cui il SO ha bisogno per controllare e coordinare i vari processi attivi
- Identificatori:
	- del processo (PID)
	- del processo padre (Parent PID, o PPID)
	- dell'utente proprietario
- Informazioni sullo stato del processo:
	- $\bullet$  registri utente (accessibili in linguaggio macchina/assembler)
	- program counter
	- stack pointer
	- registri di stato: risultati di operazioni aritmetico/logiche, modalità di esecuzione, interrupt abilitati/disabilitati

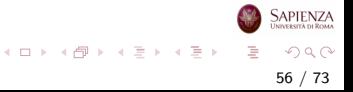

- Informazioni per il controllo del processo:
	- stato del processo (ready, suspended, blocked, ...)
	- priorità
	- informazioni sullo scheduling (ad es.: per quanto tempo è stato in esecuzione l'ultima volta)
	- l'evento da attendere per tornare ad essere ready, se attualmente in attesa
- Supporto per strutture dati
	- puntatori ad altri processi
	- per mantenere liste concatenate di processi nei casi in cui siano necessarie (es., code di processi per qualche risorsa)
- Comunicazioni tra processi
	- flag, segnali, messaggi per supportare comunicazioni tra processi

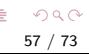

イロト イ部 トイミト イモト

- **•** Permessi speciali
	- non tutti i processi possono accedere a tutto
- Gestione della memoria
	- puntatori ad aree di memoria che gestiscono l'uso della memoria virtuale
	- es: pagine virtuali attualmente in uso
- Uso delle risorse
	- file aperti
	- uso di risorse (compreso il processore) fino ad ora

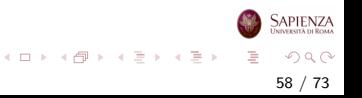

# Immagini dei Processi in Memoria Virtuale

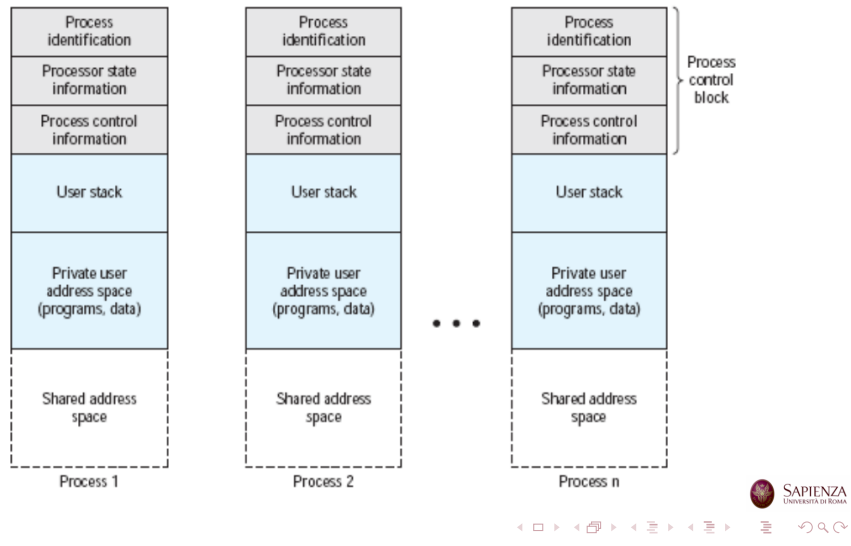

59 / 73

In conclusione il PCB:

- $\bullet$   $\dot{E}$  a struttura dati più importante di un sistema operativo
	- definisce lo stato del SO stesso
- Richiede protezioni
	- una funzione scritta male potrebbe danneggiare il blocco, rendendo il SO incapace di gestire i processi
	- ogni cambiamento nella progettazione del blocco ha effetti su molti moduli del SO

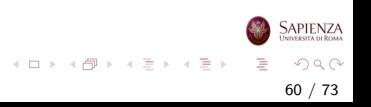

#### <span id="page-60-0"></span>Controllo del processo

# Modi di esecuzione

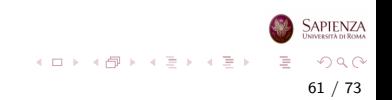

### <span id="page-61-0"></span>Modalità di Esecuzione

La maggior parte dei processori supporta almeno due modalità di esecuzione

- Modo sistema
	- pieno controllo: ad es., si possono eseguire istruzioni macchina che bloccano gli interrupt
	- si può accedere a qualsiasi locazione di RAM
	- per il kernel
- Modo utente
	- molte operazioni sono vietate
	- per i programmi utente
- $\bullet$  *Pentium* ha addirittura 4 modalità
- **·** Linux usa solo la modalità ristretta, modalità utente, e la modalità senza limitazioni, modalità sistema o kernel

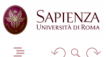

 $\left\{ \begin{array}{ccc} 1 & 0 & 0 \\ 0 & 1 & 0 \end{array} \right\}$  ,  $\left\{ \begin{array}{ccc} 0 & 0 & 0 \\ 0 & 0 & 0 \end{array} \right\}$  ,  $\left\{ \begin{array}{ccc} 0 & 0 & 0 \\ 0 & 0 & 0 \end{array} \right\}$ 

62 / 73

# <span id="page-62-0"></span>Kernel Mode

- **Il kernel mode** è per le operazioni effettuate dal kernel
- Gestione dei processi (tramite PCB)
	- creazione e terminazione
	- **•** pianificazione di lungo, medio e breve termine (*scheduling* e dispatching)
	- avvicendamento (process switching)
	- sincronizzazione e comunicazione
- Gestione della memoria principale
	- allocazione di spazio per i processi
	- gestione della memoria virtuale
- Gestione dell'I/O
	- gestione dei buffer e delle cache per l'I/O
	- assegnazione risorse I/O ai processi
- Funzioni di supporto
	- Gestione interrupt/eccezioni, accounti[ng,](#page-61-0) [m](#page-63-0)[o](#page-0-0)[nit](#page-62-0)o[rag](#page-0-0)[gi](#page-72-0)o

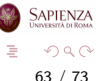

#### <span id="page-63-0"></span>Creazione di un processo

Per creare un processo, il SO deve:

- Assegnargli un PID unico
- Allocargli spazio in memoria principale
- Inizializzare il process control block
- Inserire il processo nella giusta coda
	- $\bullet$  ad es., ready oppure ready/suspended

64 / 73

 $\Omega$ 

 $\left\{ \begin{array}{ccc} 1 & 0 & 0 \\ 0 & 1 & 0 \end{array} \right\}$  ,  $\left\{ \begin{array}{ccc} 0 & 0 & 0 \\ 0 & 0 & 0 \end{array} \right\}$  ,  $\left\{ \begin{array}{ccc} 0 & 0 & 0 \\ 0 & 0 & 0 \end{array} \right\}$ 

- Creare o espandere altre strutture dati
	- ad es., quelle per l'accounting

## Process Switching

- Il Process Switching pone vari problemi
	- Occorre distinguere tra switch di modalità di un processo e switching di processi
		- · switch di modalità: da modalità utente a sistema e viceversa
			- tipicamente tramite system call
		- switching tra processi: per qualche motivo l'attuale processo non deve più usare il processore, che va concesso invece ad un altro processo

65 / 73

 $\Omega$ 

イロト イ部 トイヨ トイヨト

- Quali eventi determinano uno switch?
- Cosa deve fare il SO per tenere aggiornate tutte le strutture dati in seguito ad uno switch tra processi?

## Quando effettuare uno switch

Un Process switch avviene quando il SO riprende il controllo,

togliendolo al processo in esecuzione, per vari motivi.

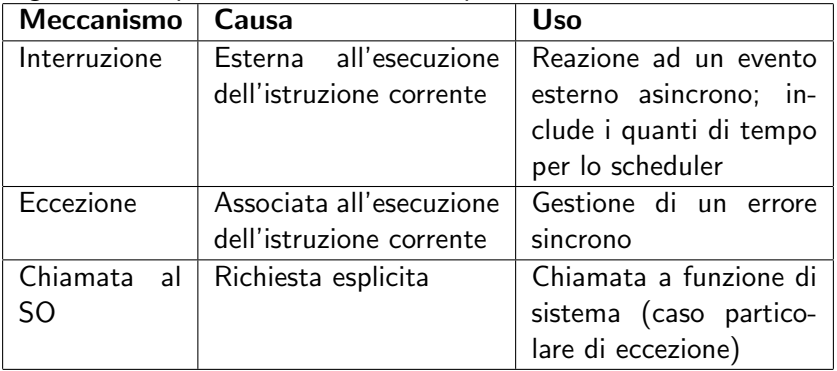

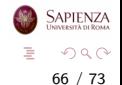

イロト イ部 トイヨ トイヨト

### Process Switch: Passaggi

- <sup>1</sup> Salvare il contesto del programma (registri e PC)
- <sup>2</sup> Aggiornare il process control block, attualmente in running
- <sup>3</sup> Spostare il process control block nella coda appropriata: ready; blocked; ready/suspend
- <sup>4</sup> Scegliere un altro processo da eseguire
- <sup>5</sup> Aggiornare il process control block del processo selezionato
- <sup>6</sup> Aggiornare le strutture dati per la gestione della memoria
- <sup>7</sup> Ripristinare il contesto del processo selezionato

Tutto in kernel mode

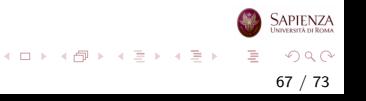

#### <span id="page-67-0"></span>Esecuzione del sistema operativo

# Il kernel

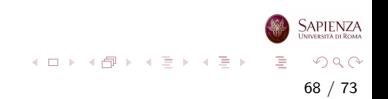

# $II$  SO  $\grave{e}$  un Processo?

- Il SO è solo un insieme di programmi ed è eseguito dal processore come ogni altro programma
- Semplicemente, lascia che ogni tanto (in realtà, molto spesso) altri programmi vadano in esecuzione, per poi riprendere il controllo tramite interrupt
- Quindi, è esso stesso un processo?
- Se sì, come viene controllato?

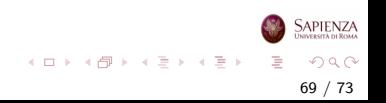

#### Esecuzione del SO

#### Ci sono vari approcci

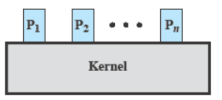

(a) Separate kernel

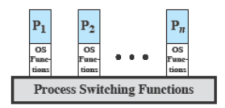

(b) OS functions execute within user processes

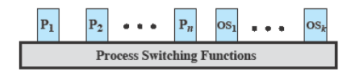

 $298$ 70 / 73

重

イロメ イ部メ イヨメ イヨメー

**SAPIENZA** 

#### Kernel come non-processo

- Kernel eseguito al di fuori dei processi
- Il concetto di processo si applica solo ai programmi utente: quando un processo viene interrotto, viene salvato il contesto e il controllo passa al kernel
- Il SO è eseguito come un'entità separata, con privilegi più elevati
- Ha una sua zona di memoria dedicata sia per i dati che per il codice sorgente che per lo stack

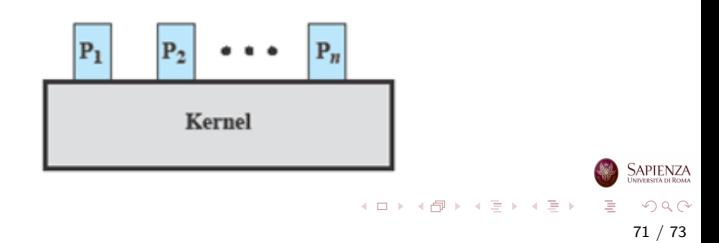

### Esecuzione all'interno dei Processi Utente

- SO eseguito nel contesto di processo utente (cambia solo la modalità di esecuzione)
- Non c'è bisogno di un *process switch* per eseguire una funzione del SO, solo del mode switch
- C'è uno stack delle chiamate separato usato per gestire chiamate e ritorni
- Dati e codice macchina sono condivisi tra i processi
- Process switch solo, eventualmente, alla fine, se lo scheduler decide che tocca ad un altro processo

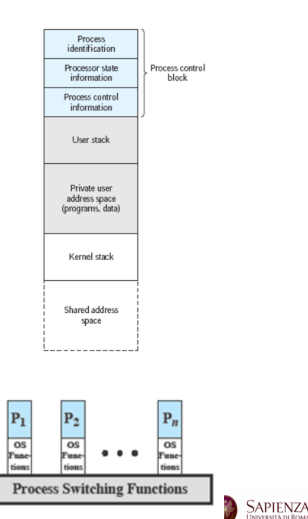

イロト イ押ト イヨト イヨト
## SO è Basato sui Processi

- SO implementato come un insieme di processi di sistema
- Partecipano alla competizione per il processore accanto ai processi utente
- Le funzioni del kernel vengono eseguite in kernel mode, con privilegi più alti
- Una piccola parte del codice di switching-process è eseguito fuori da ogni processo (lo switch tra processi, però, non è un processo)

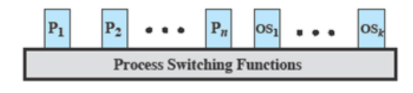

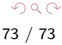

 $\left\{ \begin{array}{ccc} 1 & 0 & 0 \\ 0 & 1 & 0 \end{array} \right\}$  ,  $\left\{ \begin{array}{ccc} 0 & 0 & 0 \\ 0 & 0 & 0 \end{array} \right\}$  ,  $\left\{ \begin{array}{ccc} 0 & 0 & 0 \\ 0 & 0 & 0 \end{array} \right\}$